<u>Документ подписан прос**Министер с перомна**у</u>ки и высшего образо<mark>вания Российской Федерации</mark> Информация о владельце:<br>ФИО: Игнатенко Виталий Ивановитеральное государственное бюджетное образовательное учреждение высшего образования Должность: Проректор по образовательной деятельности и молодежной политике>Оранния<br>Дата поллисания: 18.06.2024 07%Закюлярный государственный университет им. Н.М. Федоровского» (ЗГУ) ФИО: Игнатенко Виталий Иванович Дата подписания: 18.06.2024 07<del>.533.58</del> Уникальный программный ключ: a49ae343af5448d45d7e3e1e499659da8109ba78

> УТВЕРЖДАЮ Проректор по ОД и МП

> > \_\_\_\_\_\_\_\_\_\_ Игнатенко В.И.

# **Теория систем и системный анализ**

## рабочая программа дисциплины (модуля)

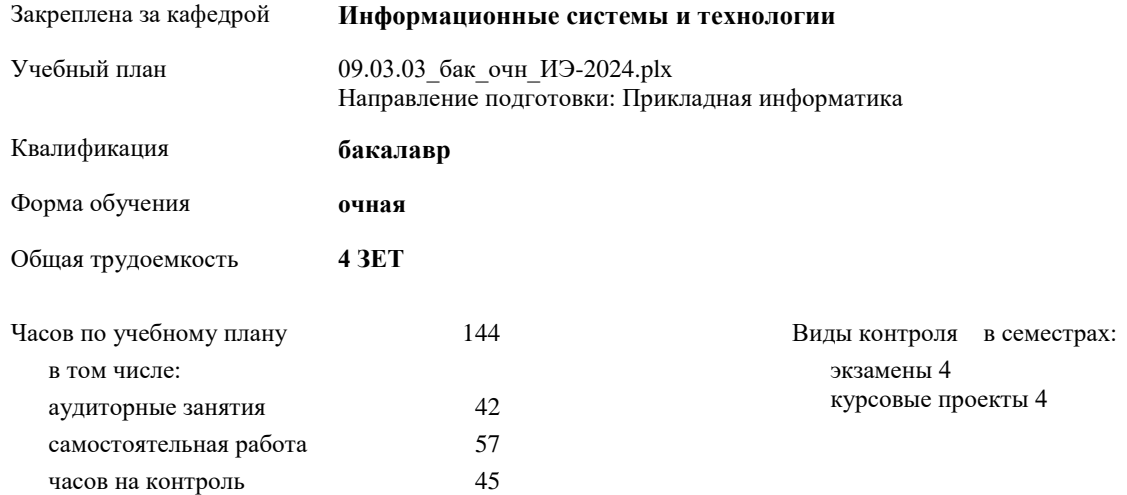

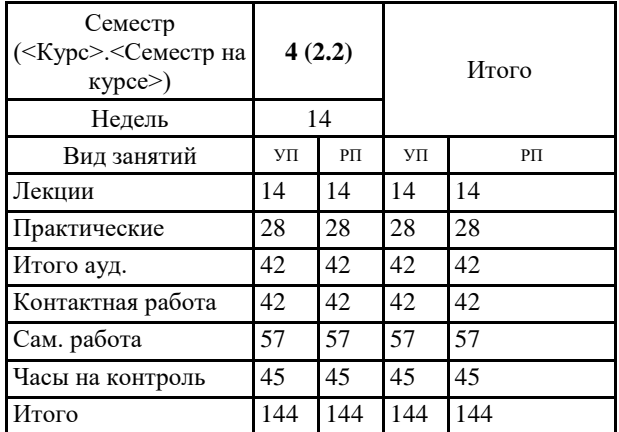

#### **Распределение часов дисциплины по семестрам**

#### Программу составил(и):

*Фаддеенков А.В. \_\_\_\_\_\_\_\_\_\_\_\_\_\_\_\_\_\_\_*

Согласовано:

*к.э.н. Доцент М.В. Петухов \_\_\_\_\_\_\_\_\_\_\_\_\_\_\_\_\_\_\_*

Рабочая программа дисциплины

#### **Теория систем и системный анализ**

разработана в соответствии с ФГОС:

Федеральный государственный образовательный стандарт высшего образования - бакалавриат по направлению подготовки 09.03.03 Прикладная информатика (приказ Минобрнауки России от 19.09.2017 г. № 922)

Рабочая программа одобрена на заседании кафедры

#### **Информационные системы и технологии**

Протокол от г. № Срок действия программы: уч.г. Зав. кафедрой к.э.н., доцент Беляев И.С.

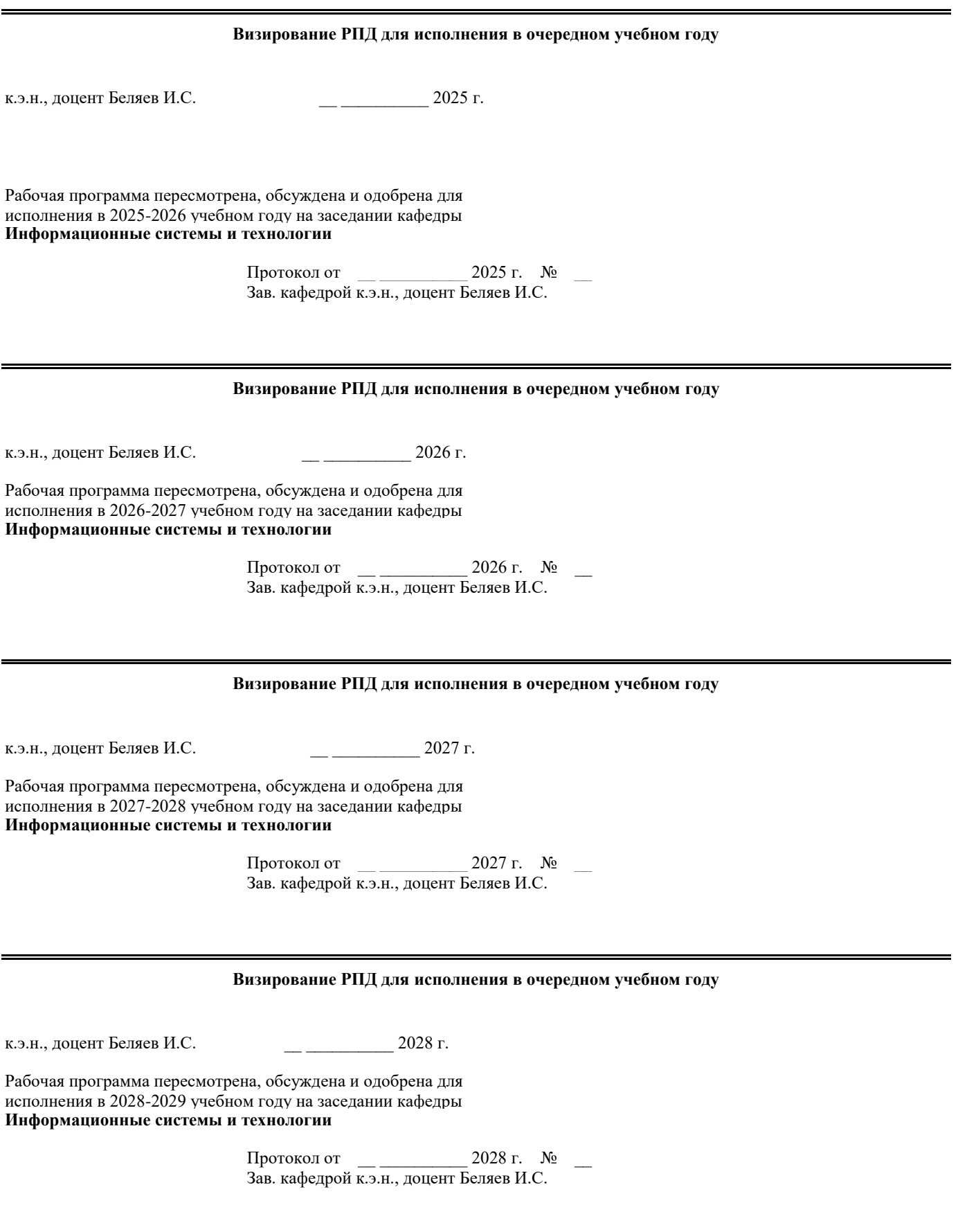

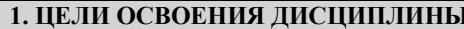

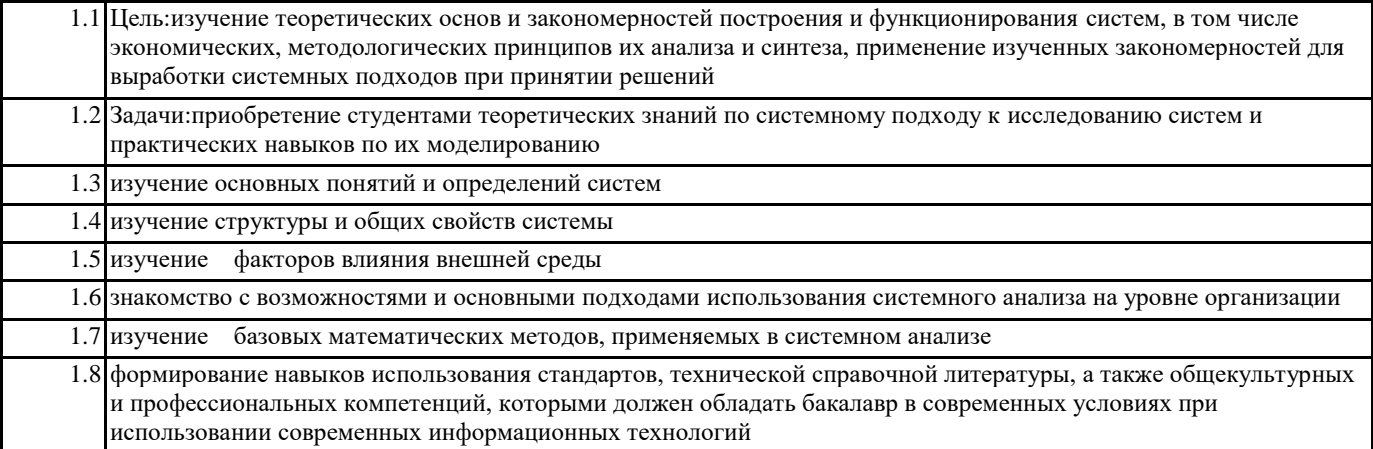

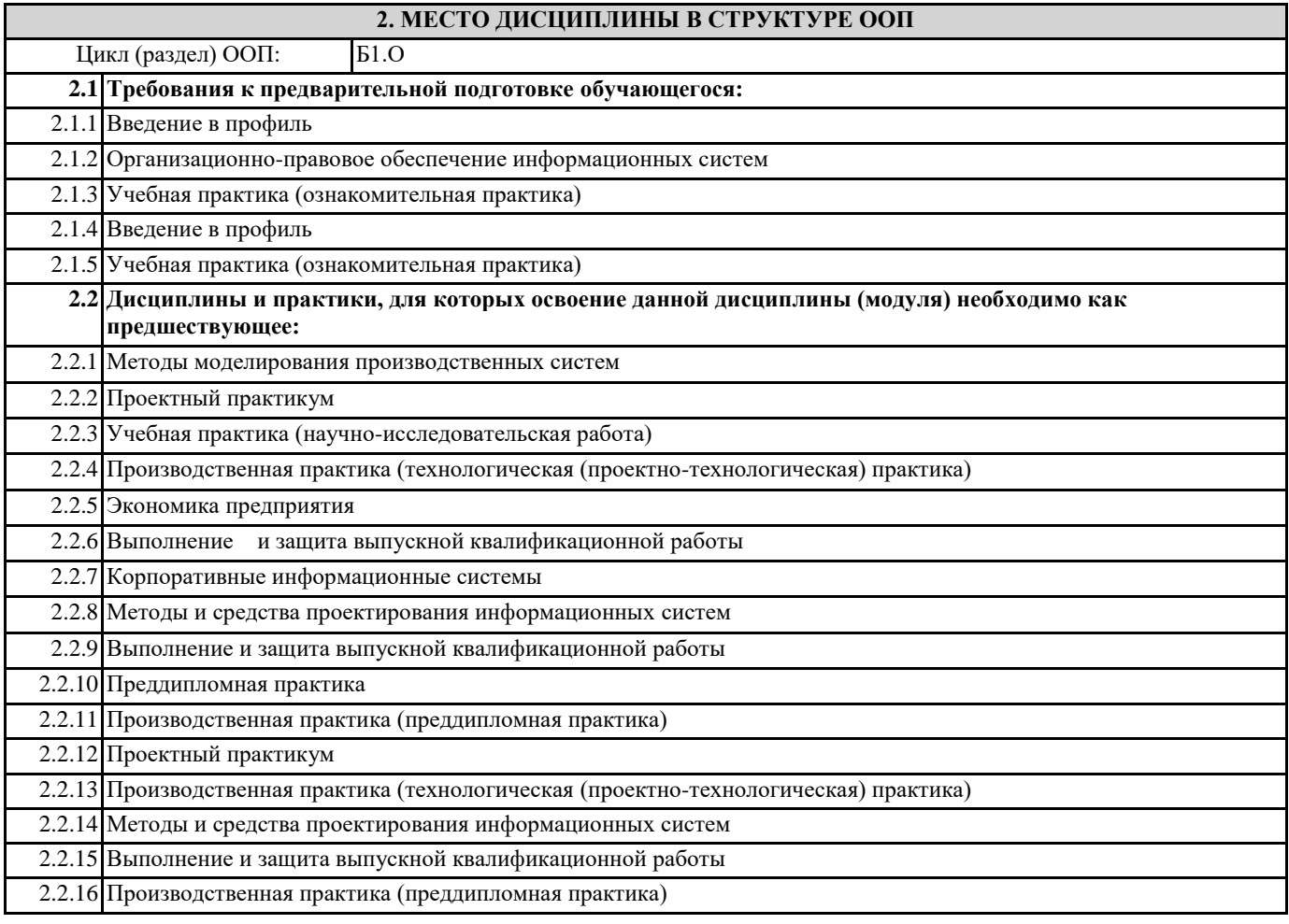

### 3. КОМПЕТЕНЦИИ ОБУЧАЮЩЕГОСЯ, ФОРМИРУЕМЫЕ В РЕЗУЛЬТАТЕ ОСВОЕНИЯ ДИСЦИПЛИНЫ (МОДУЛЯ)

ПК-3.1: Использует методы решения прикладных задач на основе моделирования бизнес-процессов и предметной области

Знать: Уметь:

Владеть:

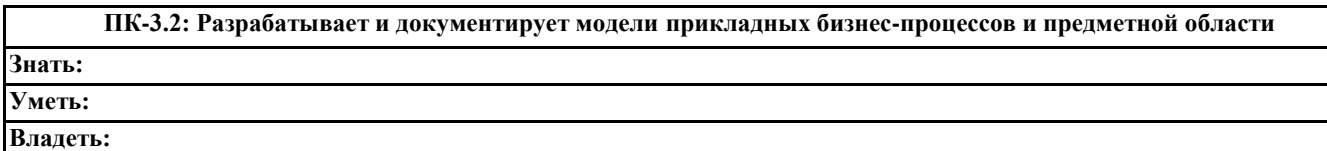

#### **ПК-3.3: Применяет программные средства моделирования бизнес-процессов и предметной области**

**Знать: Уметь:**

**Владеть:**

**ПК-2.1: Понимает требования к составлению и порядок разработки технико-экономического обоснования проектных решений и технического задания на разработку экономической информационной системы**

**Знать: Уметь:**

**Владеть:**

**ПК-2.2: Выбирает и применяет нормативносправочные документы, регламентирующие составление техникоэкономического обоснования проектных решений и технического задания на разработку экономической информационной системы**

**Знать:**

**Уметь:**

**Владеть:**

**ПК-2.3: Разрабатывает технические спецификации на программные и информационные компоненты и разделы технико-экономического обоснования проектных решений**

**Знать:**

**Уметь:**

**Владеть:**

**ОПК-6.1: Рассматривает основы анализа, синтеза, оценивания, математического моделирования организационнотехнических и экономических процессов и систем**

**Знать:**

**Уметь:**

**Владеть:**

**ОПК-6.2: Применяет методы теории систем и системного анализа, математического, статистического моделирования для автоматизации организационно-технических и экономических процессов**

**Знать:**

**Уметь:**

**Владеть:**

**ОПК-6.3: Проводит инженерные расчеты основных показателей эффективности создания и применения информационных и автоматизированных систем**

**Знать:**

**Уметь:**

**Владеть:**

**УК-2.1: Определяет круг задач в рамках поставленной цели, определяет связи между ними**

**Знать: Уметь: Владеть:**

**УК-2.2: Предлагает способы решения поставленных задач и ожидаемые результаты; оценивает предложенные способы с точки зрения соответствия цели проекта**

**Знать: Уметь:**

**Владеть:**

**УК-2.3: Выполняет задачи в зоне своей ответственности в соответствии с запланированными результатами и точками контроля, при необходимости корректирует способы решения задач**

**Знать:**

**Уметь:**

**Владеть:**

Знать: Уметь:

Владеть:

Г

УК-1.2: При обработке информации отличает факты от мнений, интерпретаций, оценок, формирует собственные мнения и суждения, аргументирует свои выводы и точку зрения

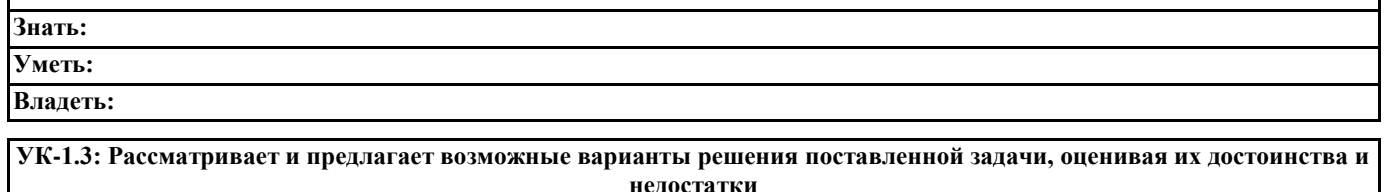

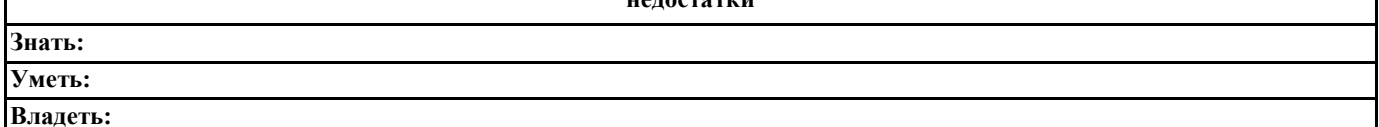

#### В результате освоения дисциплины обучающийся должен

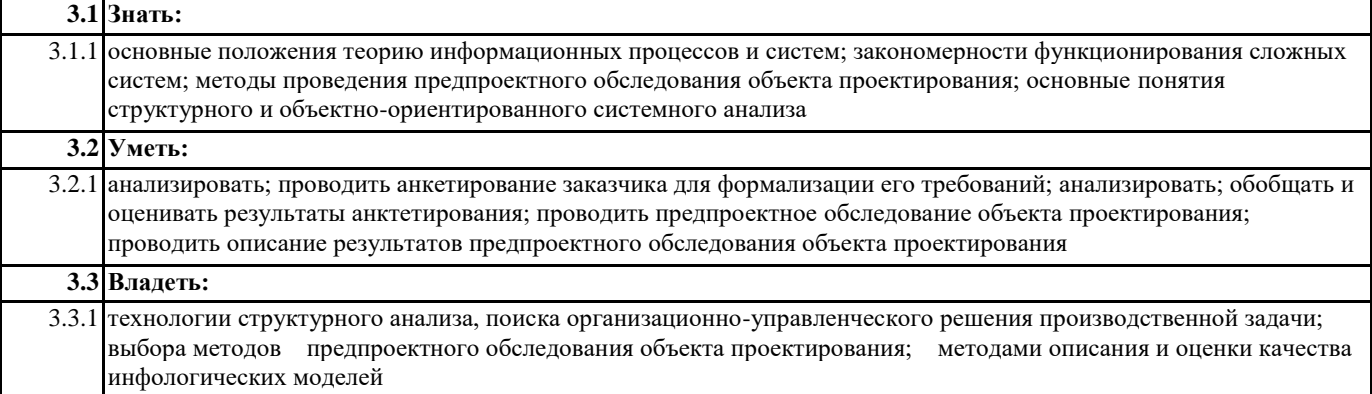

#### <u>А СТРУКТУРА И СОЛЕРЖАНИЕ ЛИСШИП ЛИНЫ (МОЛУДЯ).</u>

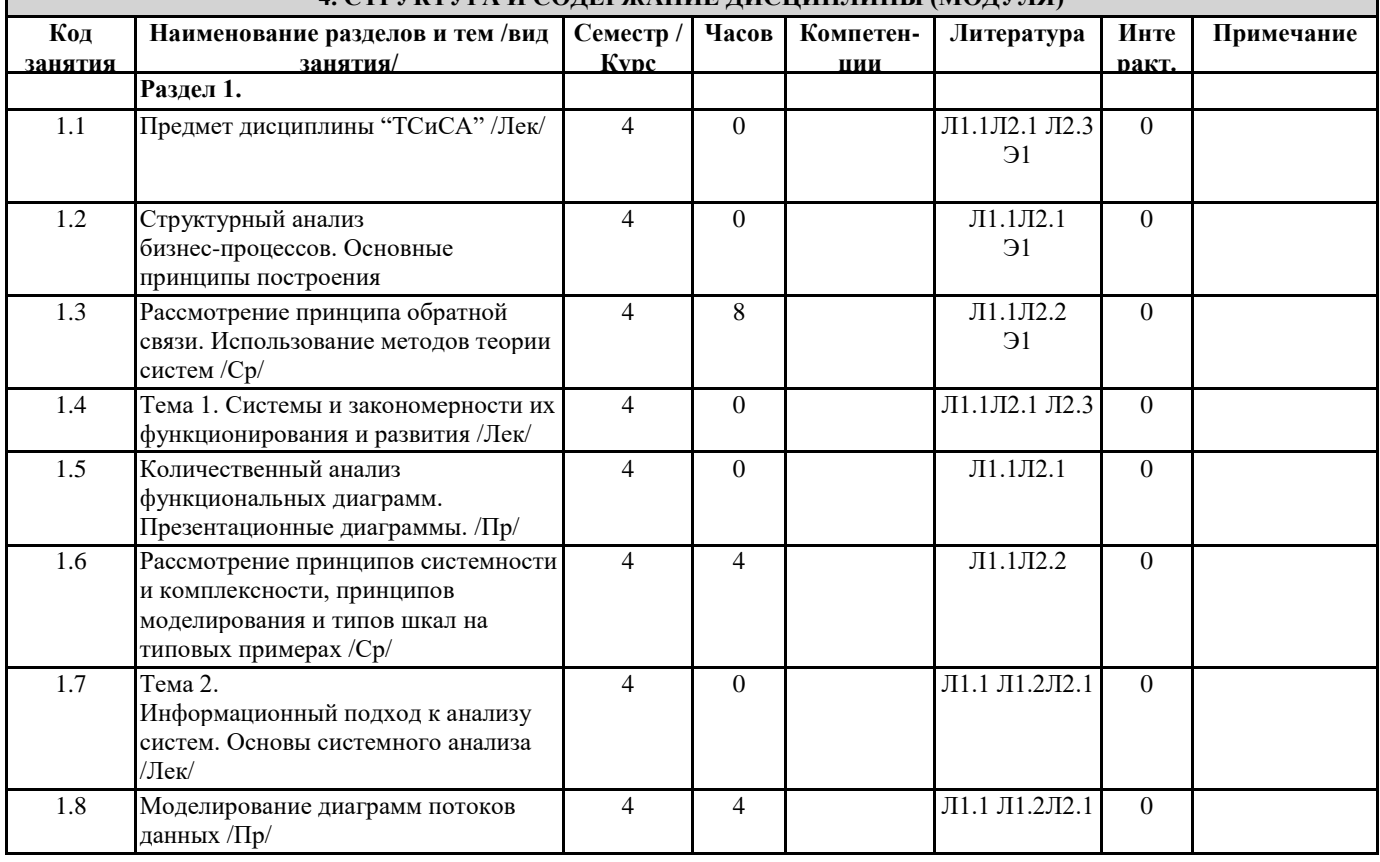

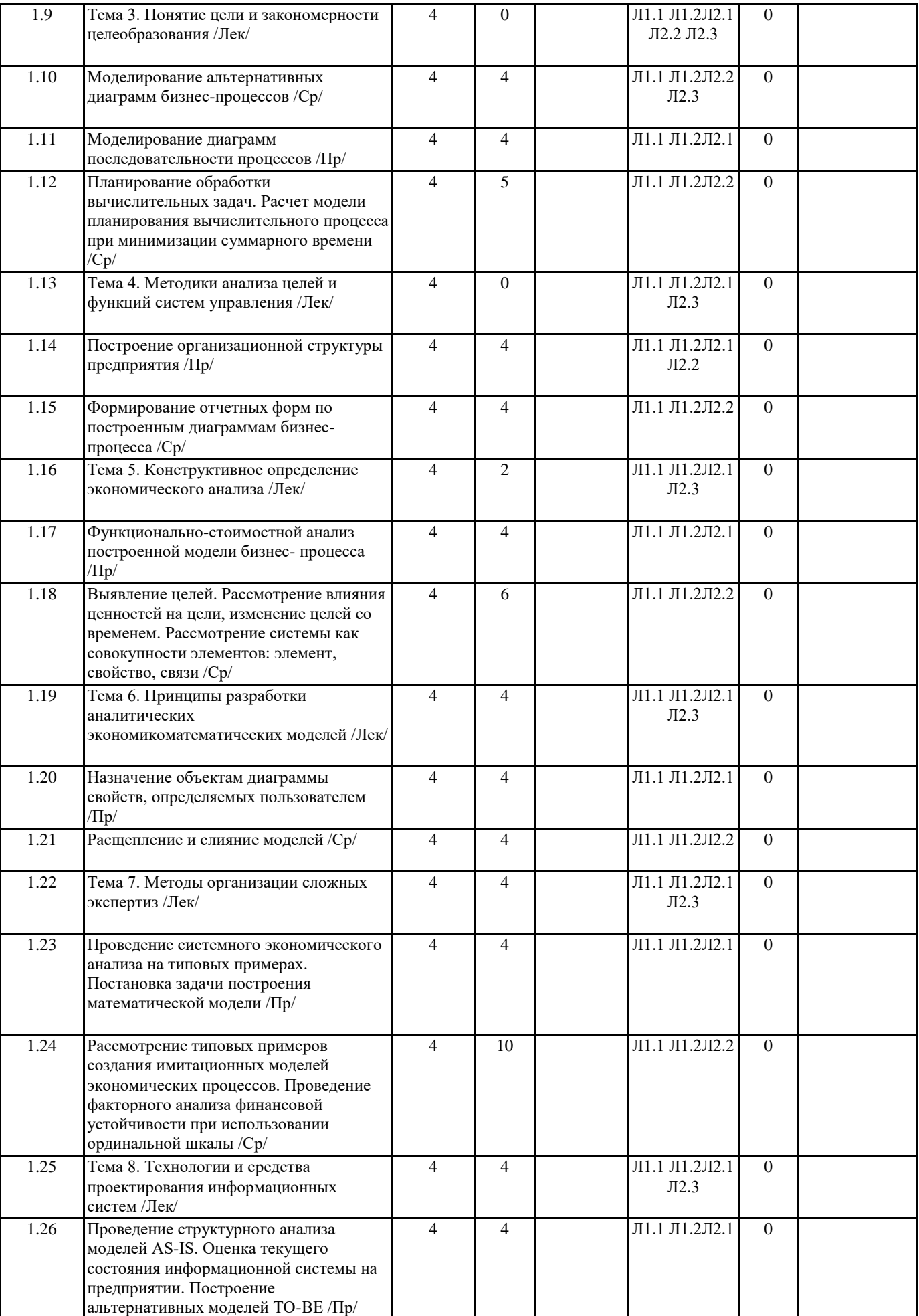

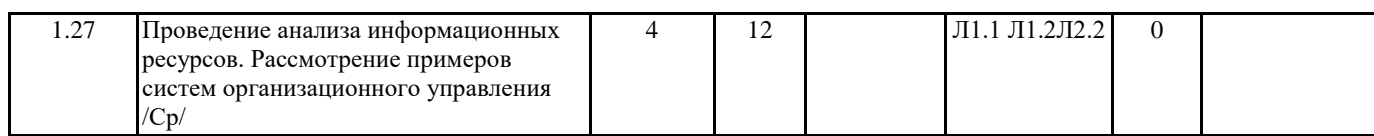

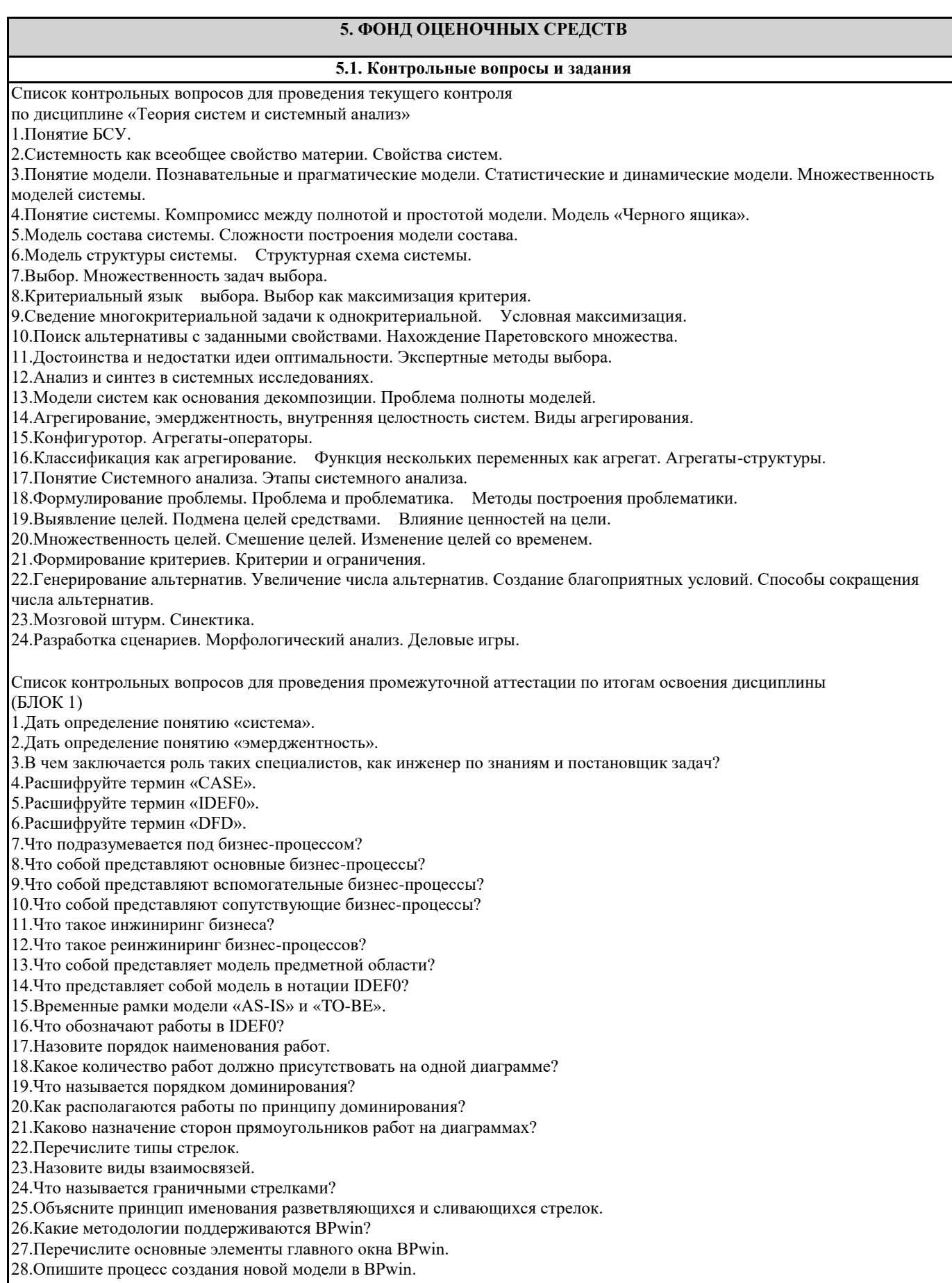

29. Как провести связь между работами?

30. Как задать имя работы?

31. Опишите процесс декомпозиции работы.

32. Как добавить работу на диаграмму?

33. Как разрешить туннелированные стрелки?

34.В каком случае происходит ситуация, когда граничная стрелка принимает вид «Туннель не в родительской диаграмме»?

35.В каком случае происходит ситуация, когда граничная стрелка принимает вид «Туннель не в дочерней работе»?

36. Может ли модель BPwin содержать диаграммы нескольких методологий?

37.Что описывает диаграмма DFD?

38. Какая нотация используется в BPwin для построения диаграмм DFD?

39. Перечислите составные части диаграммы DFD.

40.В чем состоит назначение процесса?

41. Что называется внешней сущностью?

42. Что описывают хранилища?

43. Объясните механизм дополнения диаграммы IDEF0 диаграммой DFD.

44. Укажите 3 способа декомпозиции блока.

45. Покажите 5 способов передвижения по модели (по различным уровням декомпозиции).

46. Как убрать тень (Shadow) и функционально-стоимостную информацию («0 р.» в правом нижнем углу блока) у всех блоков модели?

47. Как сделать нумерацию блоков в следующем виде: A1, A1.1, A1.1.1 и т.д.

48. Диаграммы Node Tree, назначение, этапы создания.

49. Опишите процесс построения иерархической IDEF0-модели.

50. Опишите процесс построения иерархической DFD -модели.

51.В чем заключается смысл количественного анализа диаграмм?

52. Как рассчитывается коэффициент декомпозиции диаграммы?

53. Как рассчитывается коэффициент сбалансированности диаграммы?

54. Основное назначение и этапы построения презентационных диаграмм (FEO).

55. Перечислите основные типы презентационных диаграмм.

**(БЛОК2)** 

1. Перечислите составные элементы диаграмм IDEF3.

2.Что показывают связи в диаграммах IDEF3?

3. Перечислите типы стрелок в диаграммах IDEF3.

4. Что называется перекрестком?

5. Назовите типы перекрестков.

6.Что называется объектом-ссылкой?

7. Какие бывают типы объектов-ссылок?

8. Как добавить объект-ссылку?

9. Для чего предназначены диаграммы IDEF3-scenario?

10. Опишите последовательность создания сценария.

11. Опишите процедуру построения диаграммы Swim Lane.

12. Перечислите типы словарей, которые необходимо создать перед построением ролевой диаграммы Swim Lane.

13.Что представляет собой система метрик в BPwin?

14. Основные понятия функционально-стоимостного анализа АВС.

15. Дать определение движители затрат, объект затрат, центры затрат.

16. Какие существуют режимы отображения результатов анализа АВС в модели?

17. Как назначаются центры затрат?

18. Какие задачи можно решать с помощью функционально- стоимостного анализа?

19. Перечислите типы свойств, определяемые пользователем.

20. Опишите процедуру назначения UDP объекту диаграммы «работа».

21. Опишите процедуру назначения UDP объекту диаграммы «стрелка».

22. Как происходит добавление и удаление ключевых слов?

23. Словарь UDP, основные этапы формирования.

24. Какой символ на объекте «работа» свидетельствует о том, что ему присвоено свойство, определенное пользователем?

25. Когда выполняются операции расщепления модели и слияния моделей?

26. Дать определение модель-цель и модель-источник.

27. Опишите процедуру расщепления модели.

28. Опишите процедуру слияние моделей.

29. Перечислите основные требования, которым необходимо следовать, чтобы выполнить операции расщепления и слияния молелей.

30. Каково назначение организационных диаграмм?

31. Опишите последовательность действий при построении организационных диаграмм.

32. Назовите типы отчетов в BPwin.

33. Опишите процедуру создания отчетов по модели.

34. Что включает в себя отчет по модели?

35. Опишите процедуру создания отчета по диаграмме.

36.Что включает в себя отчет по диаграмме?

37. Опишите процедуру создания отчета об объектах диаграммы.

38. Что включает в себя отчет об объектах диаграммы?

39.Опишите процедуру создания отчета по стрелкам.

40.Что включает в себя отчет по стрелкам?

41.Опишите процедуру создания отчета согласованности с методологией.

42.Что включает в себя отчет согласованности с методологией?

43.Каким образом осуществляется поиск ошибок в диаграммах при помощи отчета согласованности с методологией?

44.В какие форматы можно экспортировать отчеты?

45.Какие виды стандартных отчетов существуют в BPwin?

46.Опишите процедуру создания пользовательского отчета.

#### **5.2. Темы письменных работ**

Учебный план и программа дисциплины не предусматривают написание письменных работ

#### **5.3. Фонд оценочных средств**

#### **5.4. Перечень видов оценочных средств**

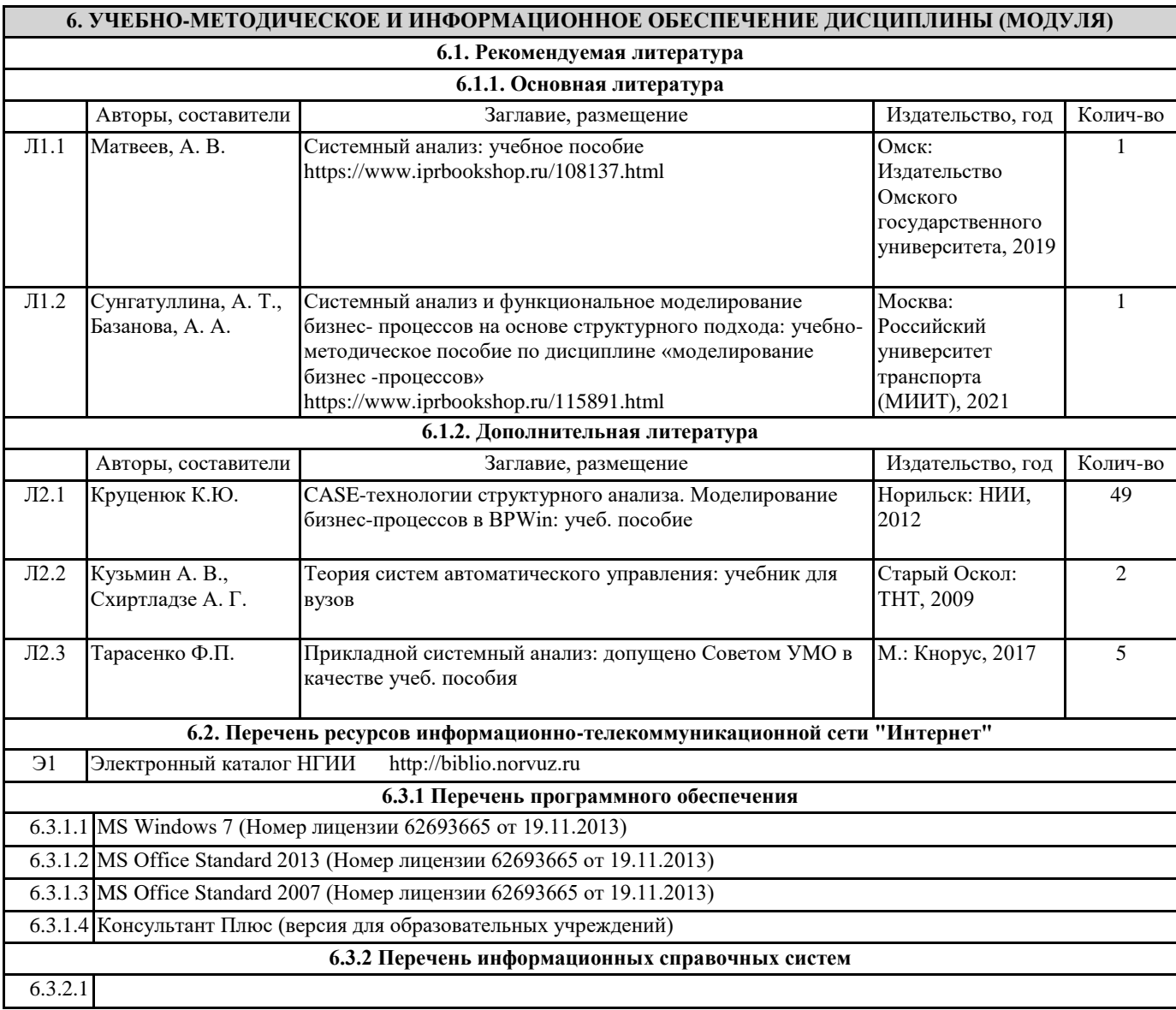

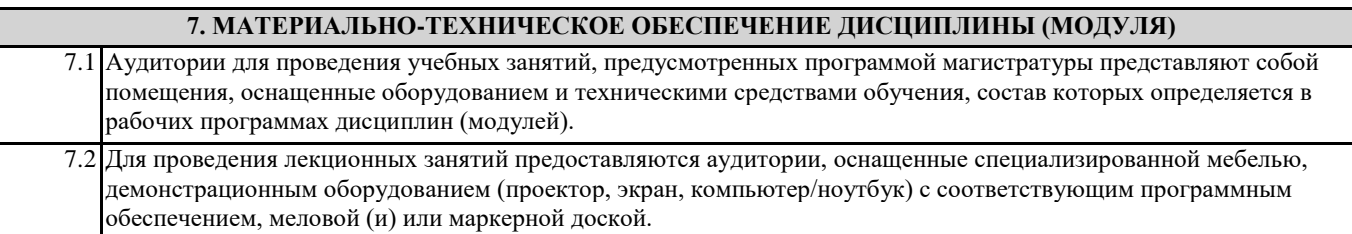

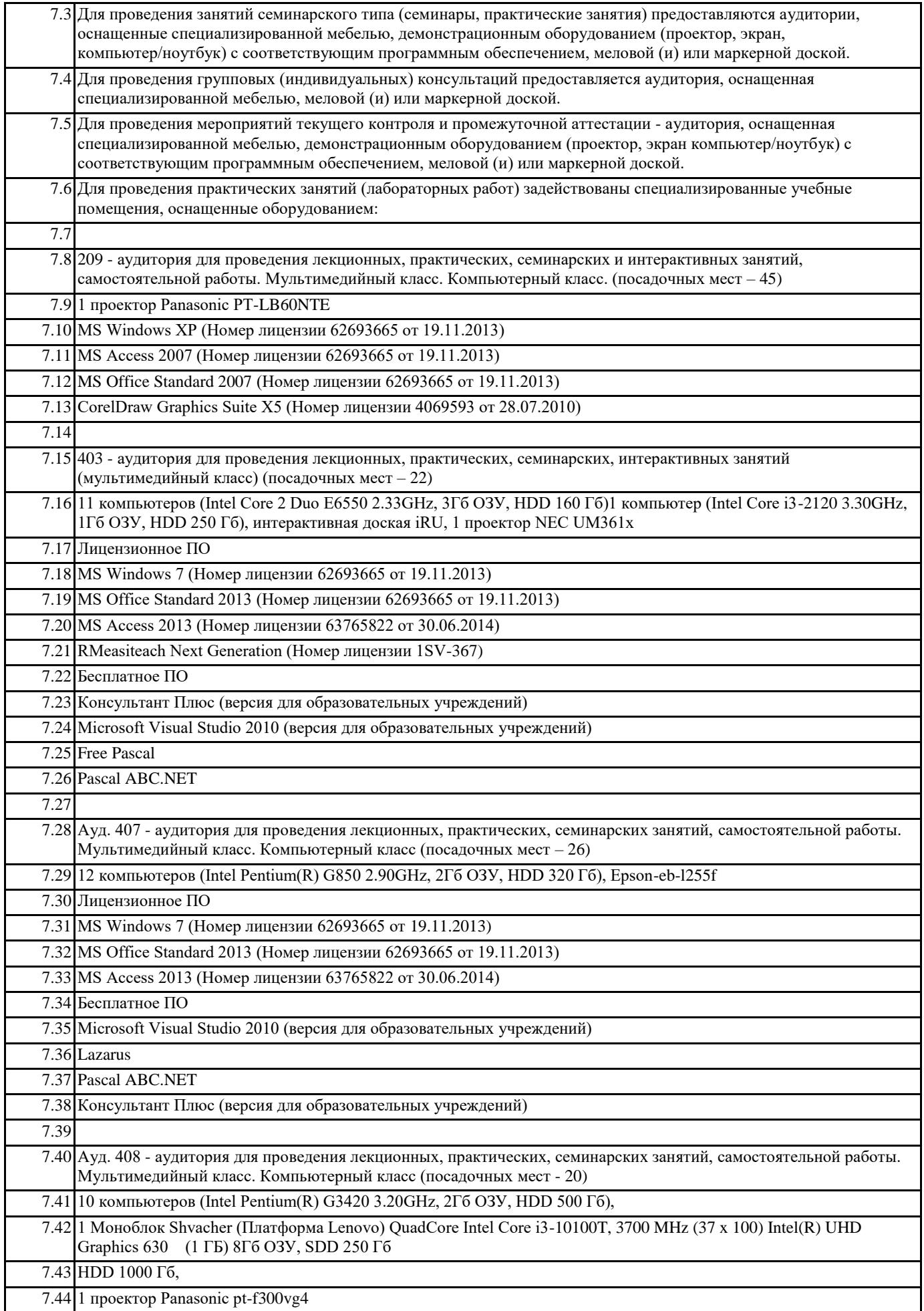

┑

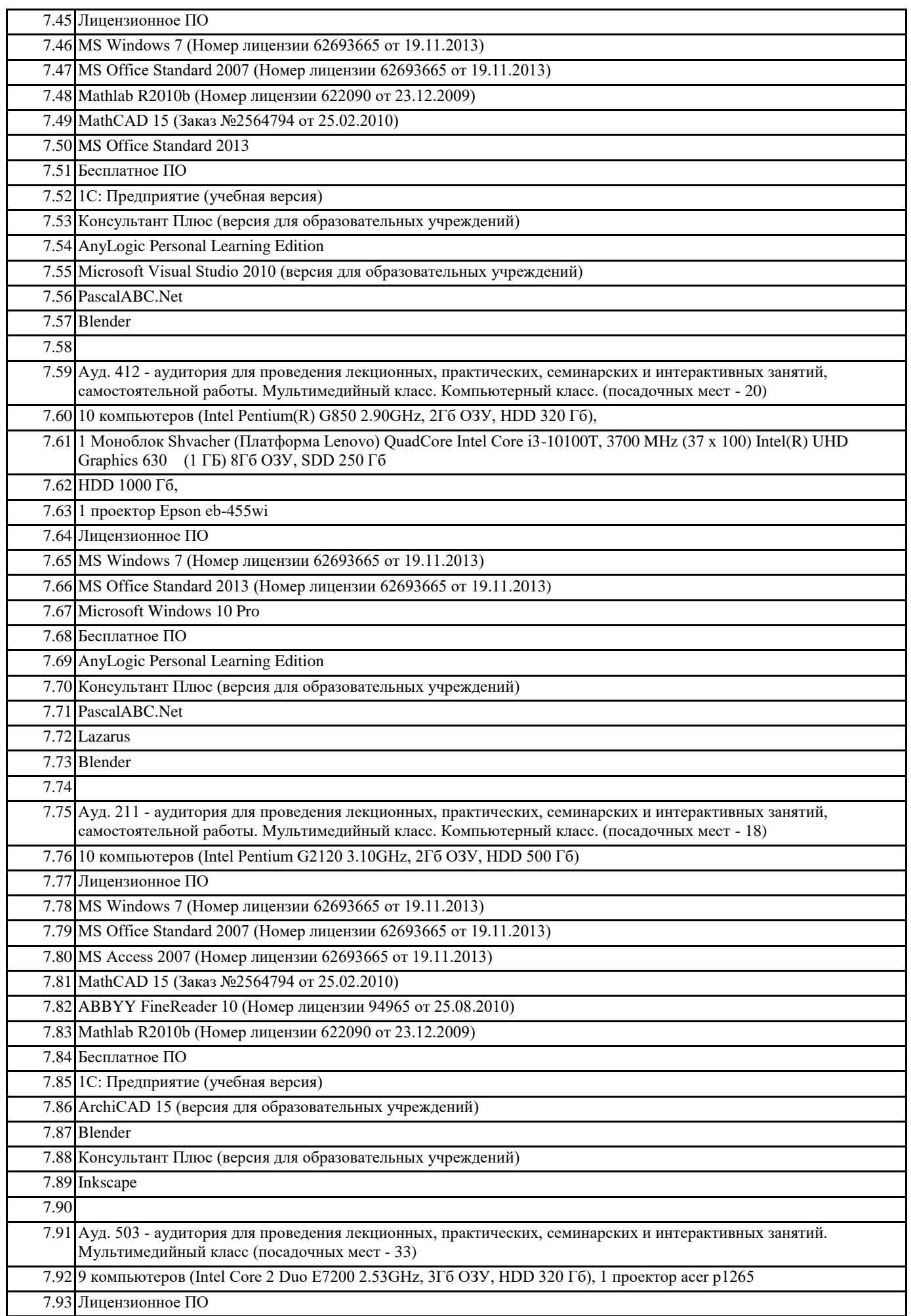

7.94 MS Windows XP (Номер лицензии 62693665 от 19.11.2013)

7.95 MS Office Standard 2007 (Номер лицензии 62693665 от 19.11.2013)

7.96 MS Access 2007 (Номер лицензии 62693665 от 19.11.2013)

7.97 Mathlab R2010b (Номер лицензии 622090 от 23.12.2009)

7.98 Компас-3D v12 (Номер лицензионного соглашения Кк-10-01126)

7.99 Бесплатное ПО

7.100 Консультант Плюс (версия для образовательных учреждений)

7.101 AutoCAD Education 2012 (версия для образовательных учреждений)

#### **8. МЕТОДИЧЕСКИЕ УКАЗАНИЯ ДЛЯ ОБУЧАЮЩИХСЯ ПО ОСВОЕНИЮ ДИСЦИПЛИНЫ (МОДУЛЯ)**

Система институтского образования при изучении данной дисциплины предполагает рациональное сочетание таких видов учебной деятельности, как лекции, практические работы, самостоятельная работа студентов, а также контроль полученных знаний.

Лекции представляет собой систематическое, последовательное изложение учебного материала. Это – одна из важнейших форм учебного процесса и один из основных методов преподавания в вузе. На лекциях от студента требуется не просто внимание, но и самостоятельное оформление конспекта. В качестве ценного совета рекомендуется записывать не каждое слово лектора (иначе можно потерять мысль и начать писать автоматически, не вникая в смысл), а постараться понять основную мысль лектора, а затем записать, используя понятные сокращения.

Практические работы позволяют научиться применять теоретические знания, полученные на лекции при решении конкретных задач. Чтобы наиболее рационально и полно использовать все возможности практических работ для подготовки к ним необходимо: разобрать лекцию по соответствующей теме, проработать дополнительную литературу и источники. Самостоятельная работа студентов способствует глубокому усвоения учебного материала и развитию навыков самообразования. Самостоятельная работа предполагает следующие составляющие: работа с текстами: учебниками, справочниками, дополнительной литературой, а также проработка конспектов лекций; работа над темами для самостоятельного изучения;участие в работе студенческих научных конференций; подготовка к экзамену.

Кроме базовых учебников рекомендуется самостоятельно использовать имеющиеся в библиотеке учебно-методические пособия. Независимо от вида учебника, работа с ним должна происходить в течение всего семестра. Эффективнее работать с учебником не после, а перед лекцией.

При ознакомлении с каким-либо разделом рекомендуется прочитать его целиком, стараясь уловить общую логику изложения темы. Можно составить их краткий конспект.

Степень усвоения материала проверяется следующими видами контроля: текущий (опрос, контрольные работы); защита практических работ; промежуточный (экзамен).

Экзамен – форма итоговой проверки знаний студентов.

Для успешной сдачи экзамена необходимо выполнить следующие рекомендации –готовиться к экзамену следует систематически, в течение всего семестра. Интенсивная подготовка должна начаться не позднее, чем за месяц-полтора до экзамена. Данные перед экзаменом три-четыре дня эффективнее всего использовать для повторения и систематизации материала.